## <span id="page-0-0"></span> **Digital assessment: scopri quanto sei digitale**

### **Assessment di maturità digitale per le imprese**

#### **SELF i4.0 – Self assessment della maturità digitale**

Lo **strumento di Self assessment dela maturità digitale – Self i4.0** consente alle imprese di testare gratuitamente, in maniera facile e veloce il proprio livello di digitalizzazione. Grazie al test di autovalutazione le imprese di ogni settore produttivo possono analizzare il proprio livello di maturità digitale e la capacità di implementare tecnologie abilitanti ed innovazioni organizzative per intervenire sul proprio modello di business rendendolo più efficace e competitivo.

#### **Per accedere a SELFi4.0 e ottenere il Report di maturità digitale [clicca qui](https://www.puntoimpresadigitale.camcom.it/paginainterna/assessment-maturita-digitale-imprese)**

#### **Scarica la guida**

Come ottenere il Report di Self assessment di maturità digitale – Self i4.0 [file PDF]

#### **ZOOM4.0 – Assessment guidato**

Lo **strumento di assessment guidato - ZOOM4.0** consente alle imprese di effettuare un'indagine più approfondita del grado di maturità digitale dei loro processi produttivi con il supporto gratuito dei Digital Promoter messi a disposizione dal Punto Impresa Digitale della Camera di Commercio della Maremma e del Tirreno. Al termine delle interviste condotte dal Digital Promoter, l'impresa riceve un Report personalizzato con indicazioni sui percorsi di digitalizzazione, in chiave Impresa 4.0, più opportuni da avviare e suggerimenti in merito alle tecnologie e/o alle strutture tecnologiche specializzate alle quali rivolgersi per implementare le soluzioni consigliate.

#### **Richiesta appuntamento**

**Le imprese interessate a ZOOM4.0 possono fissare un appuntamento con il Digital promoter, contattando l'ufficio PID all'indirizzo e-mail: pid@lg.camcom.it**

### **Assessment delle competenze digitali**

#### **Digital Skill Voyager**

Lo **strumento Digital Skill Voyager** è un test online per la valutazione delle competenze digitali rivolto a studenti, imprenditori, professionisti e in generale a chiunque sia interessato a misurare le proprie conoscenze digitali. Il test è impostato con le tecniche della gamification ed è coerente con il framework europeo DIGICOMP1.1. Nel corso del test l'utente si trova ad affrontare un viaggio nel tempo suddiviso in cinque ere a cui corrispondo cinque aree di conoscenza delle competenze digitali: digitalizzazione di base, comunicazione e condivisione, pensiero computazionale e coding, tecnologie digitali e loro applicazioni, innovazione e sostenibilità. Alla fine del percorso, in base alle risposte fornite, viene generato un Report nel quale è indicato il livello delle competenze digitali e una valutazione della proporzione tra "hard skill" e "soft skill" possedute dall'utente.

#### **Per accedere a Digital Skill Voyager e ottenere il Report [clicca qui](https://www.dskill.eu/game.php)**

#### **Scarica la guida**

[Come ottenere il Report personalizzato Digital Skill Voyager](#page-0-0) [file PDF]

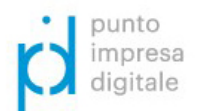

## **SELFI4.0** Autovalutazione on line ⊠ Accedi al portale nazionale e ricevi l'e-mail<br>con link di accesso http://bit.ly/Digital\_assessment Autocompila il questionario (in 10-20 minuti circa) Scarica il tuo report

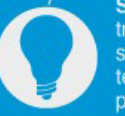

troverai indicazioni sulle soluzioni tecnologiche<br>per la tua impresa

# SELFI4.0

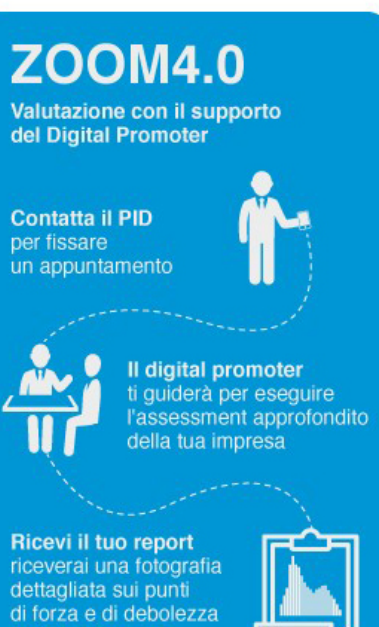

della tua impresa

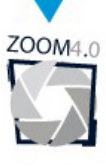

## **DIGITAL SKILL VOYAGER**

Viaggio nelle competenze digitali

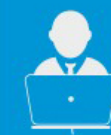

Vai su www.dskill.eu ed effettua il test on line pensato per studenti, lavoratori e giovani manager

#### Affronta il viaggio nel tempo tutto in chiave digitale, con le tecniche della gamification: divertente e con solide basi scientifiche

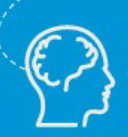

Misura il tuo livello di competenze digitali e valorizzale sul mercato del lavoro

ঊ

⊕

 $\alpha$ 

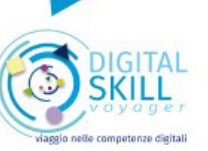

Tutti gli strumenti di assessment dei PID sono stati inseriti nell'iniziativa **["Repubblica Digitale"](https://innovazione.gov.it/progetti/repubblica-digitale/)**, il programma strategico nazionale promosso dal Dipartimento per la trasformazione digitale della Presidenza del Consiglio dei ministri per sostenere l'inclusione digitale e favorire l'educazione sulle tecnologie del futuro.

#### **Contatti**

E-mail: [pid@lg.camcom.it](mailto:pid@lg.cmcom.it) Elisabetta Scaturro: 0586 231262 Portale nazionale dei PID: [www.puntoimpresadigitale.camcom.it](http://www.puntoimpresadigitale.camcom.it/)

Stampa in PDF

[PDF](https://lg.camcom.gov.it/print/pdf/node/1377)

Ultima modifica

Ven 19 Gen, 2024

Condividi

Reti Sociali

#### Quanto ti è stata utile questa pagina?

Average: 4 (3 votes) Select rating erage: 4 (3 vote

Rate Give it 2/5  $\overline{\phantom{a}}$ al $\overline{\phantom{a}}$